### REVISING AND RETHINKING ASYNCHRONOUS DATA LITERACY MODULES:

### ADDITION OF PRACTICAL DATA VISUALIZATION SKILLS FOR STUDENTS OF ALL ABILITIES

Kristen Adams Science & Engineering Librarian Miami University Libraries

# The Original Project

- Librarians created a set of data literacy modules
  - Based on Carlson et al. 2011 data literacy competencies
  - Data Management; Data Curation & Reuse; Data Analysis & Intro to R; Data Visualization
- Designed to be...
  - Online asynchronous
  - Taken either in unison or separately
  - Mostly for STEM disciplines with hopes of being useful in other disciplines
- Flexibility was intentional from initial planning
  - Plug-and-play for faculty to incorporate into their courses
  - Self-paced workshop for students

### The Request

- Interest in incorporating the modules into a graduate program consisting of predominantly non-traditional students
- Faculty desired some practical skills, particularly in the data analysis and visualization modules, to complement the mostly theoretical concepts already presented

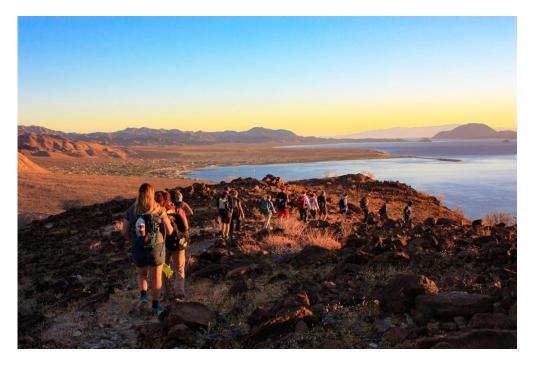

Project Dragonfly students on a study abroad trip in Mexico

### The Solution

#### Rethinking

Set of 17 videos created

Covers the graph type and anatomy, then shows how to make one

Data used in the examples was not STEM based, but very generic

Most were pairs, one for Google, one for Microsoft

Aimed for under 5 min.

Saving PowerPoint Slides as Image Files Saving Google Slides as Image Files Creating Column and Bar Charts in Google Sheets Creating Column and Bar Charts in MS Excel Creating Box and Whisker Plots in MS Excel Creating Pie or Doughnut Charts in MS Excel Creating Pie or Doughnut Charts in Google Sheets Creating Line Graphs in MS Excel Creating Line Graphs in Google Sheets Creating Scatter Plots in MS Excel **Creating Scatter Plots in Google Sheets** Creating Flowcharts in MS PowerPoint Creating Flowcharts in Google Slides Creating Venn Diagrams in Google Slides Creating Venn Diagrams in MS PowerPoint

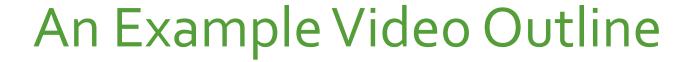

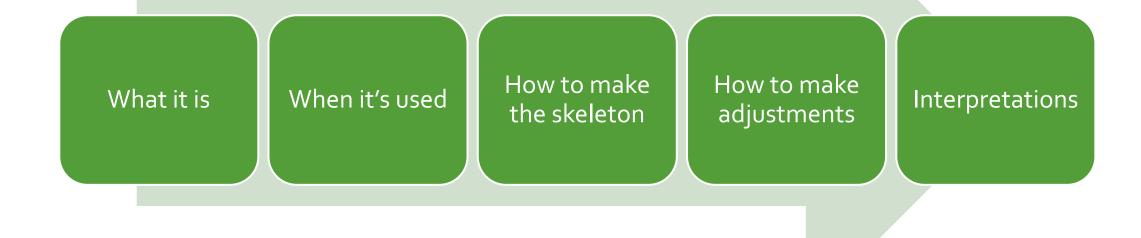

### The Integration and Separation

- Videos incorporated into the module, so more inclusive for learners at all levels
- Videos available on the Libraries' YouTube channel, so they re not locked away in the module
- Usage
  - The program who requested them
  - Students in the free-standing course
  - Shared with librarians
  - YouTube viewers/learners

# The Results

YouTube viewing statistics

Videos uploaded July-Aug. 2021

| Video Topic            | Platform  | Date Uploaded | Views as of<br>1/19/21 |
|------------------------|-----------|---------------|------------------------|
| Box and Whisker        | Microsoft | 07/12/2021    | 18                     |
| Column and Bar Charts  | Google    | 07/08/2021    | 13                     |
| Column and Bar Charts  | Microsoft | 07/08/2021    | 6                      |
| Flowcharts             | Google    | 08/05/2021    | 575                    |
| Flowcharts             | Microsoft | 07/27/2021    | 55                     |
| Hierarchy Diagrams     | Google    | 07/12/2021    | 578                    |
| Hierarchy Diagrams     | Microsoft | 07/12/2021    | 17                     |
| Line Graphs            | Google    | 07/27/2021    | 16                     |
| Line Graphs            | Microsoft | 07/26/2021    | 12                     |
| Pie or Doughnut Charts | Google    | 07/12/2021    | 777                    |
| Pie or Doughnut Charts | Microsoft | 07/09/2021    | 6                      |
| Saving as Image Files  | Google    | 07/08/2021    | 7                      |
| Saving as Image Files  | Microsoft | 07/08/2021    | 10                     |
| Scatter Plots          | Google    | 07/27/2021    | 9                      |
| Scatter Plots          | Microsoft | 07/28/2021    | 11                     |
| Venn Diagrams          | Google    | 08/05/2021    | 10                     |
| Venn Diagrams          | Microsoft | 08/05/2021    | 55                     |
|                        |           |               |                        |

## **Concluding Thoughts**

### **The Philosophy**

- Theoretical vs. practical
- General vs STEM
- Canvas vs. YouTube
  - Subtitles for hearing impaired or non-English speakers
- Meals vs. snacks

#### **The Future**

- Additional data visualization videos
  - Other visualizations mentioned in the Canvas module
- A new Canvas module for the course
  - Built with discrete skills in mind

# THANKS FOR LISTENING

Questions or conversations?

Kristen Adams | adamsk3@miamioh.edu

To view the videos on YouTube Channel: Miami University Libraries Instructional Videos Playlist: Data Analysis and Visualization